## REGISTRO DA MANIFESTAÇÃO: DENÚNCIA, SOLICITAÇÃO, ELOGIO, SUGESTÃO, RECLAMAÇÃO E SIMPLIFIQUE

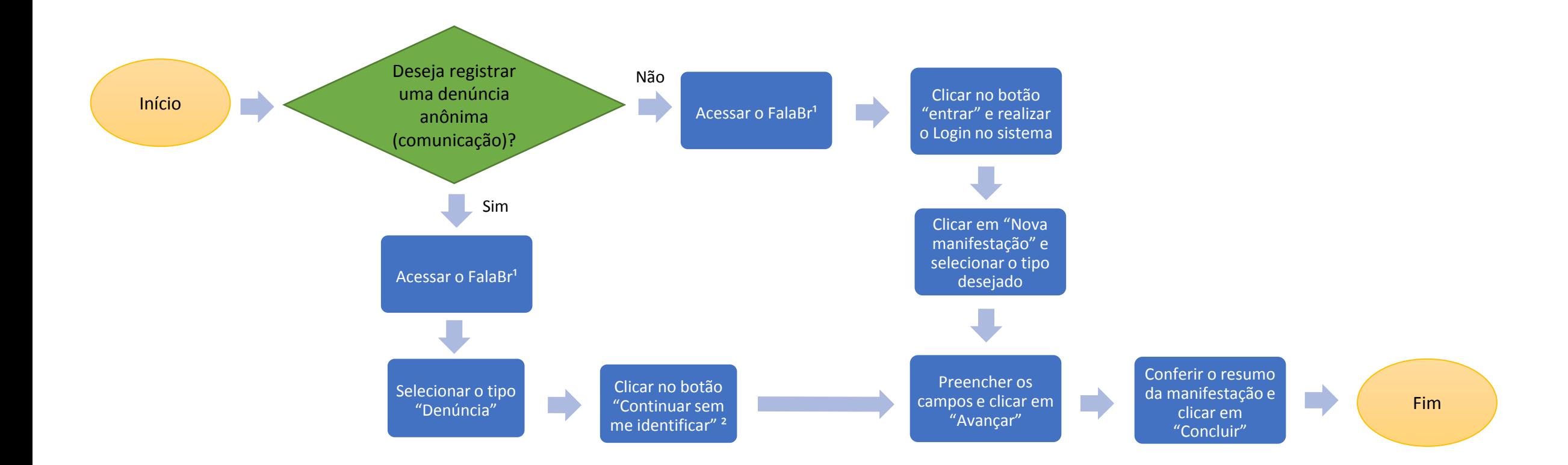

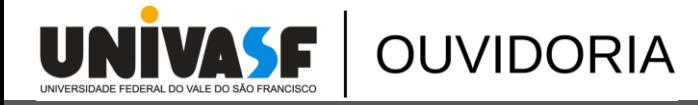

<sup>1</sup> Link: https://falabr.cgu.gov.br/publico/Manifestacao/SelecionarTipoManifestacao.aspx

² Não é gerado um número de protocolo e um código de acesso para que o usuário consiga consultar o andamento ou a resposta da sua manifestação.